## **Vascular Plant Specimen Processing Workflow**

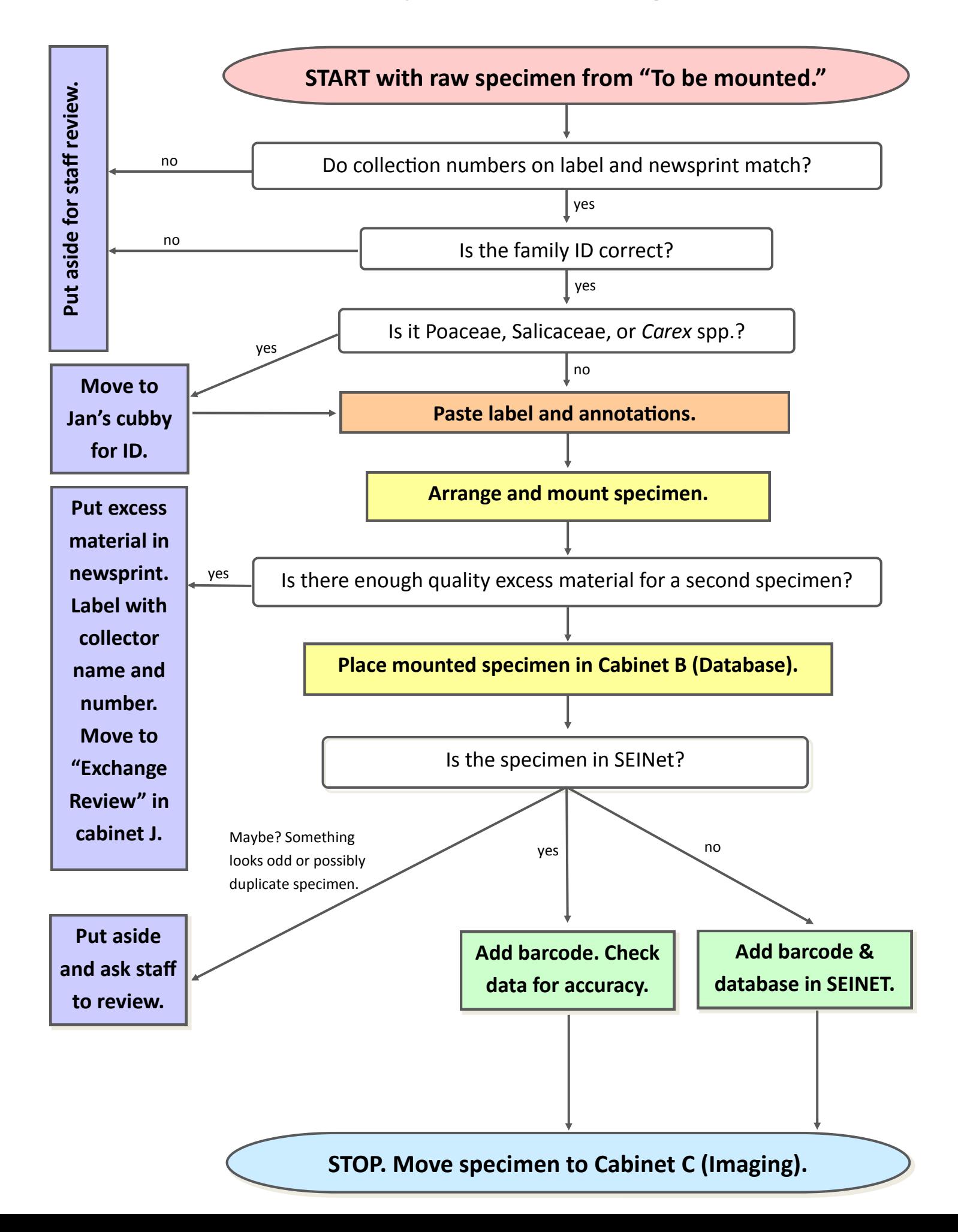